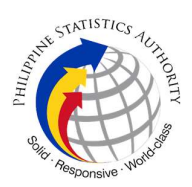

## 22. Issuance of Viewable Online of No Death / Advisory on Deaths at PSA Civil Registry System Outlet

A new service under the Civil Registry System Information Technology Project Phase II (CRS-ITP2), the Viewable Online service is similar to the Copy Issuance service except that the resulting document image is not printed on SECPA but is made accessible through the web through an access code. The document image is available for viewing and has an expiry period of 60 days (configurable).

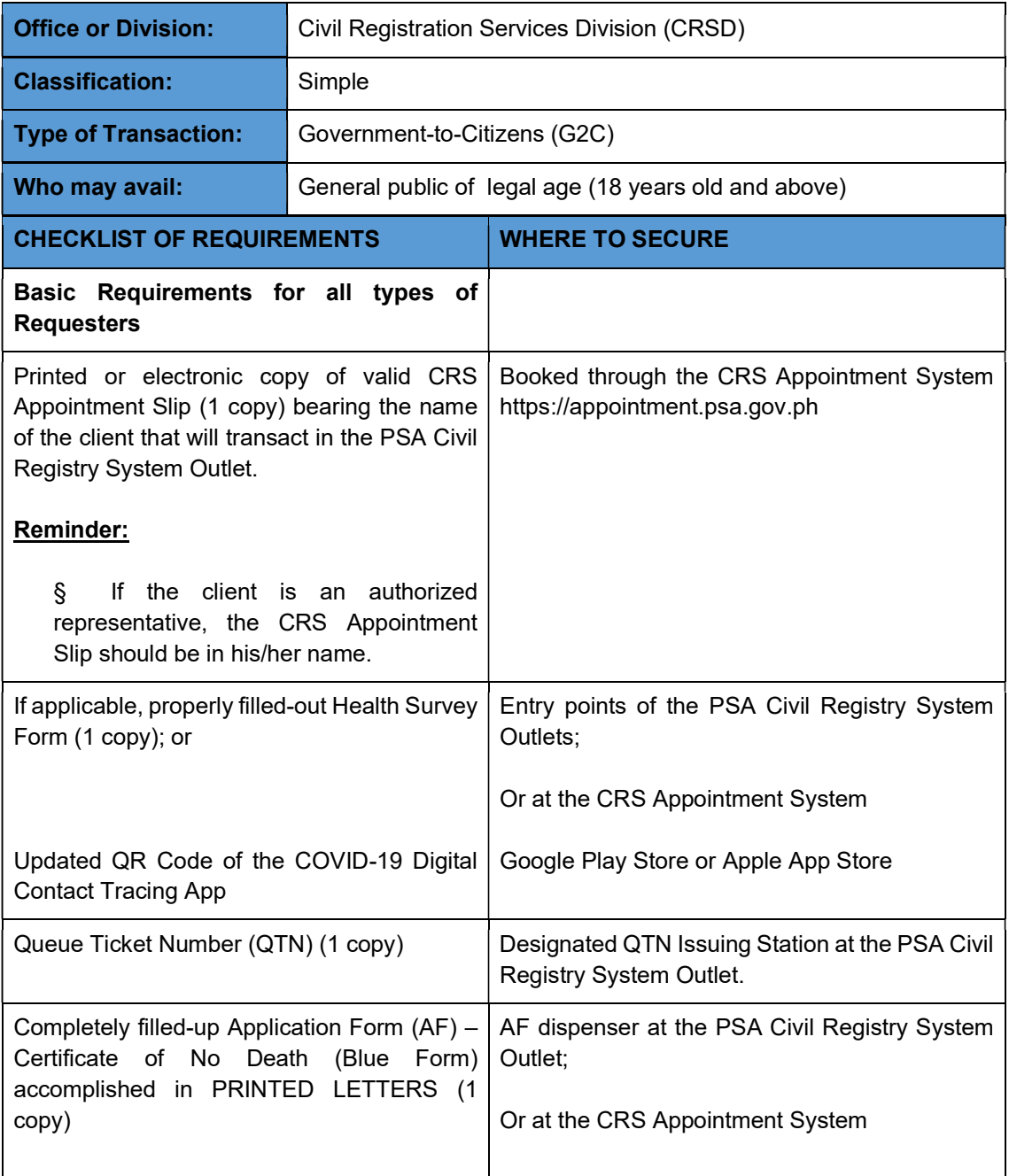

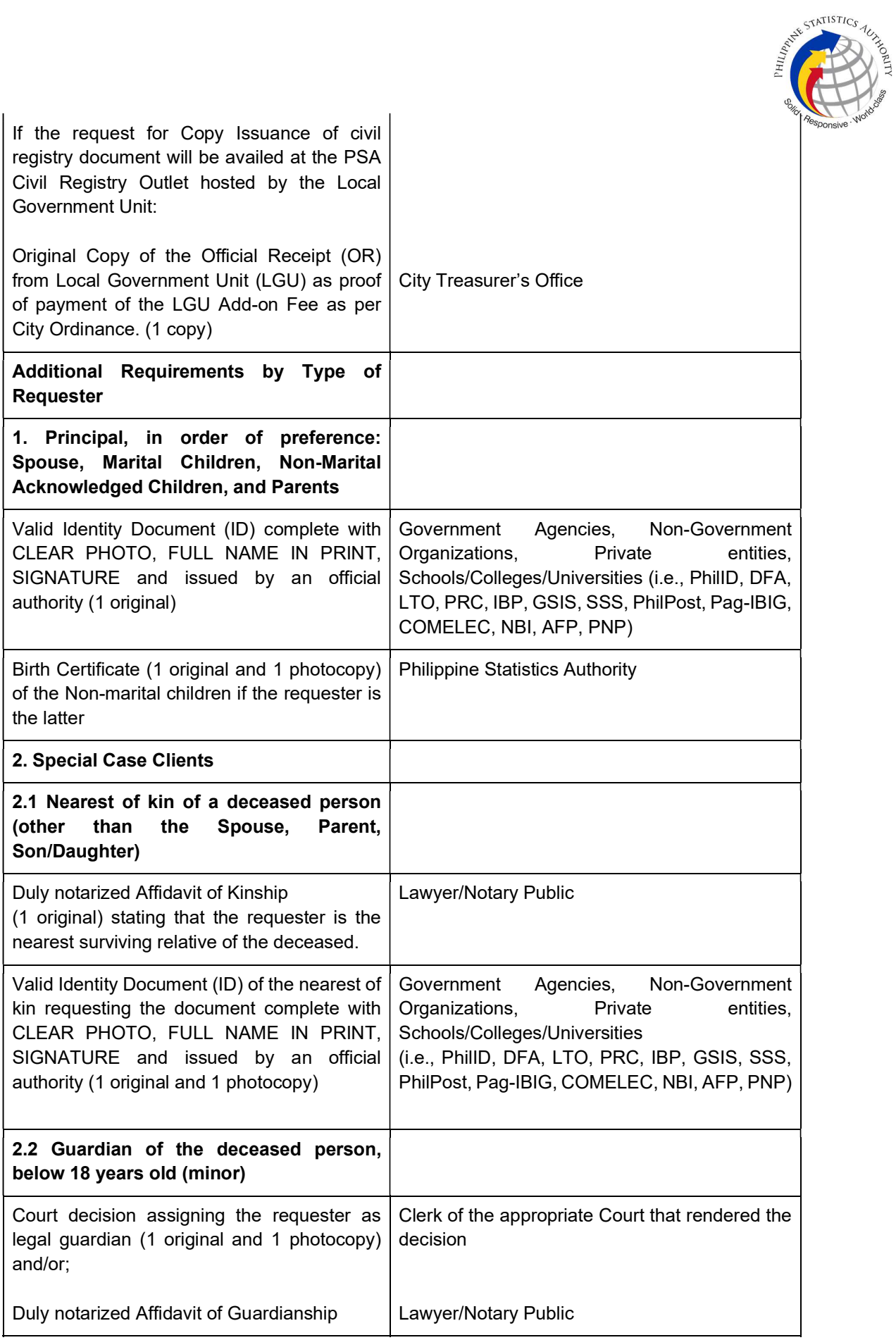

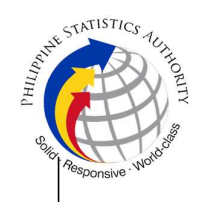

(1 original) supported by any of the following:

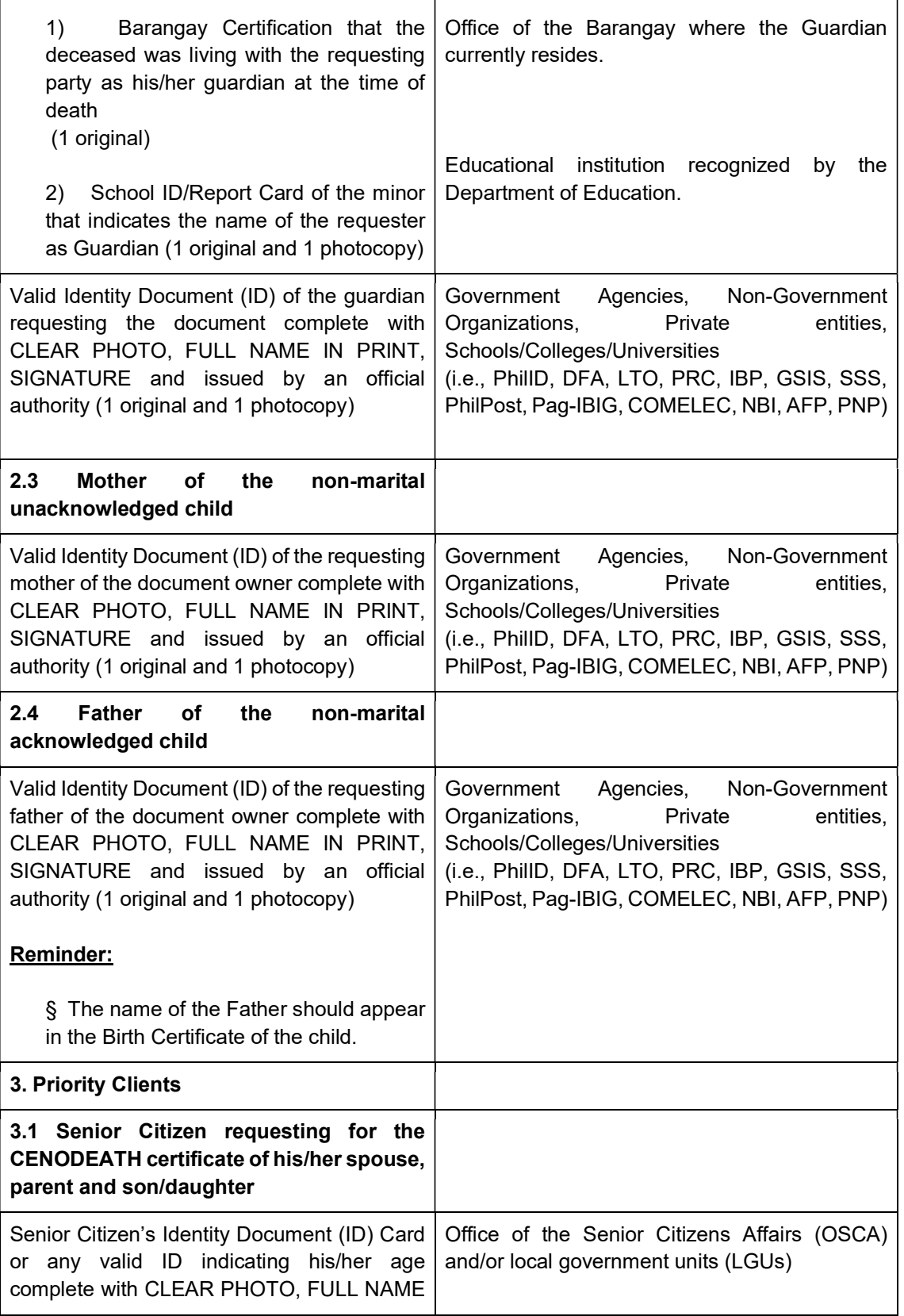

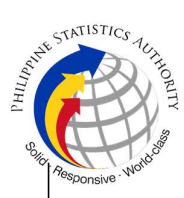

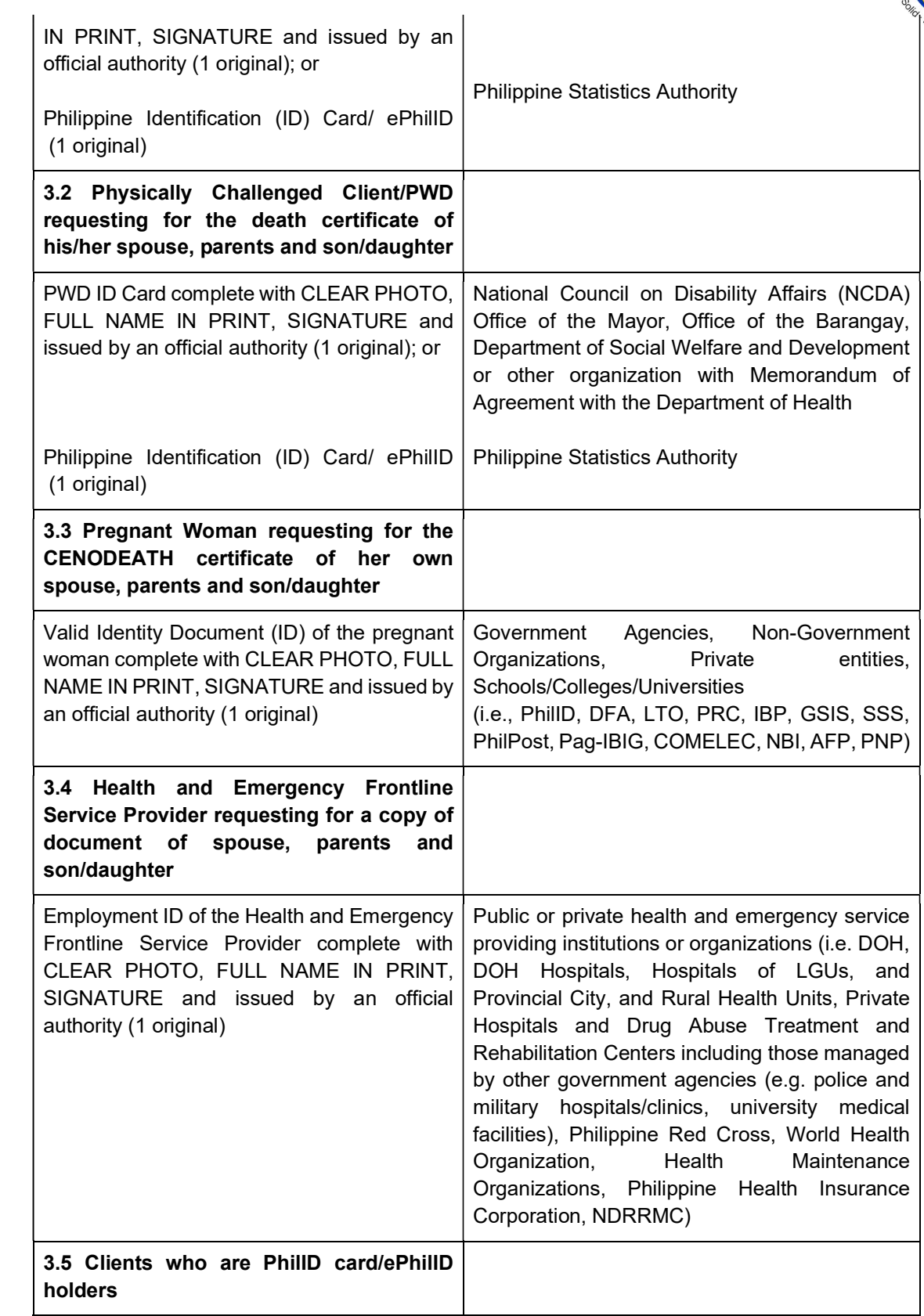

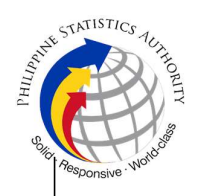

Philippine Identification (ID) Card (1 original) or ePhilID (1 original) Philippine Statistics Authority

## Reminder:

§ PhilID card/ePhilID holders are allowed to request his/her immediate family members (spouse, children, and parents) civil registry documents and certification including authentication.

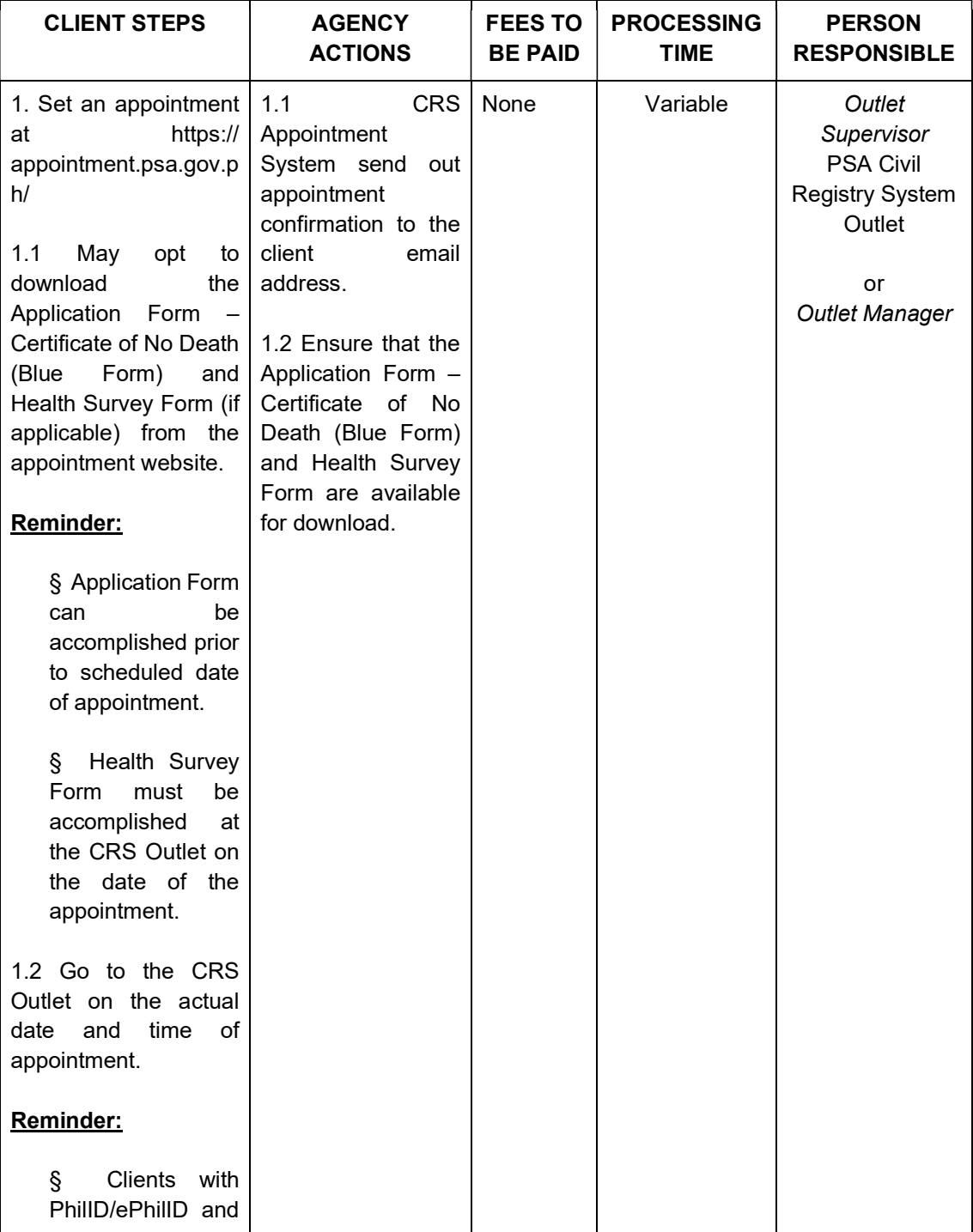

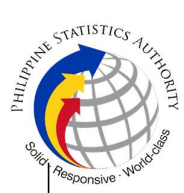

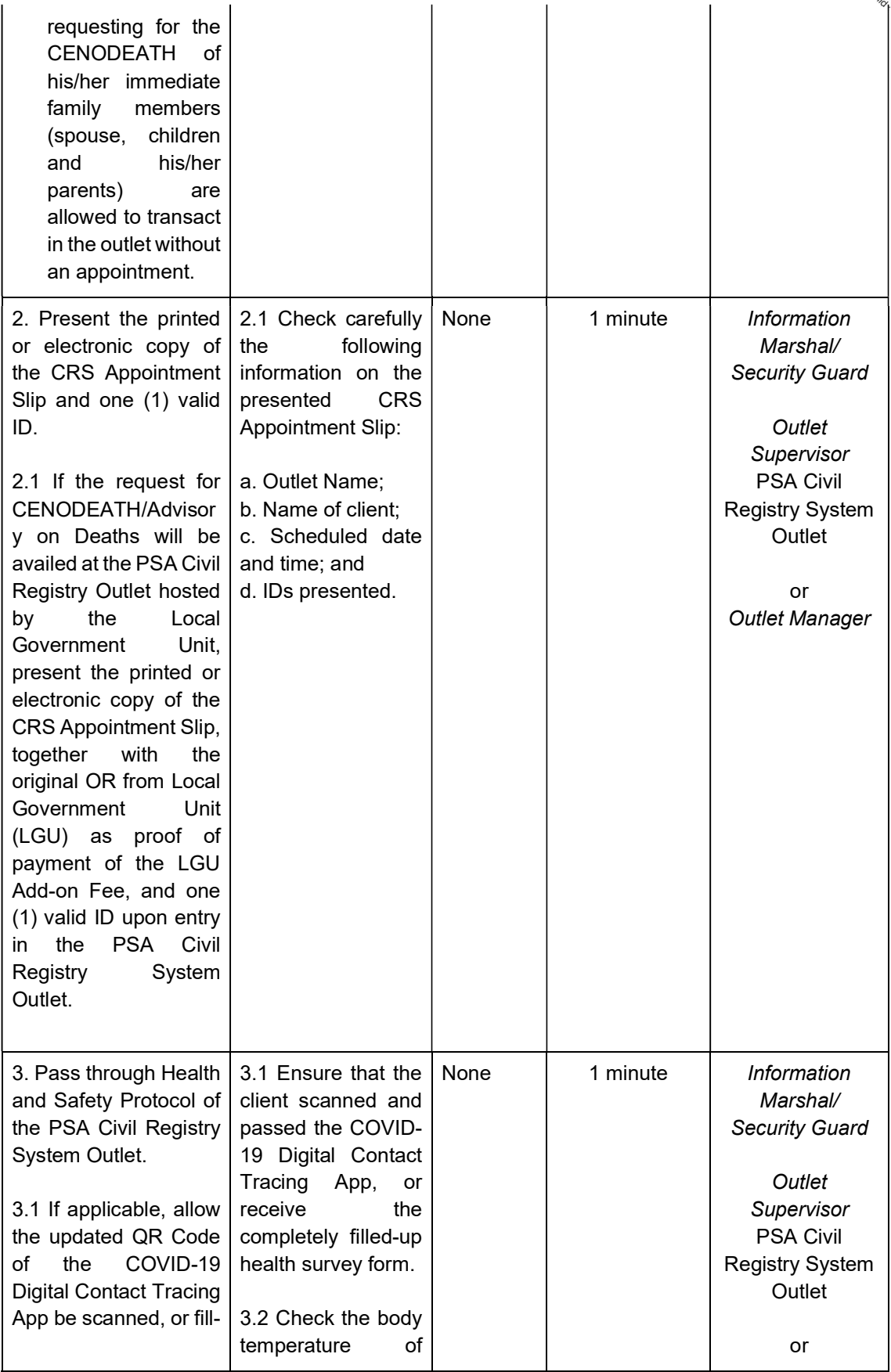

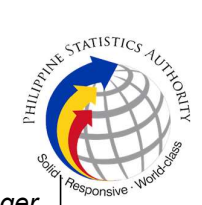

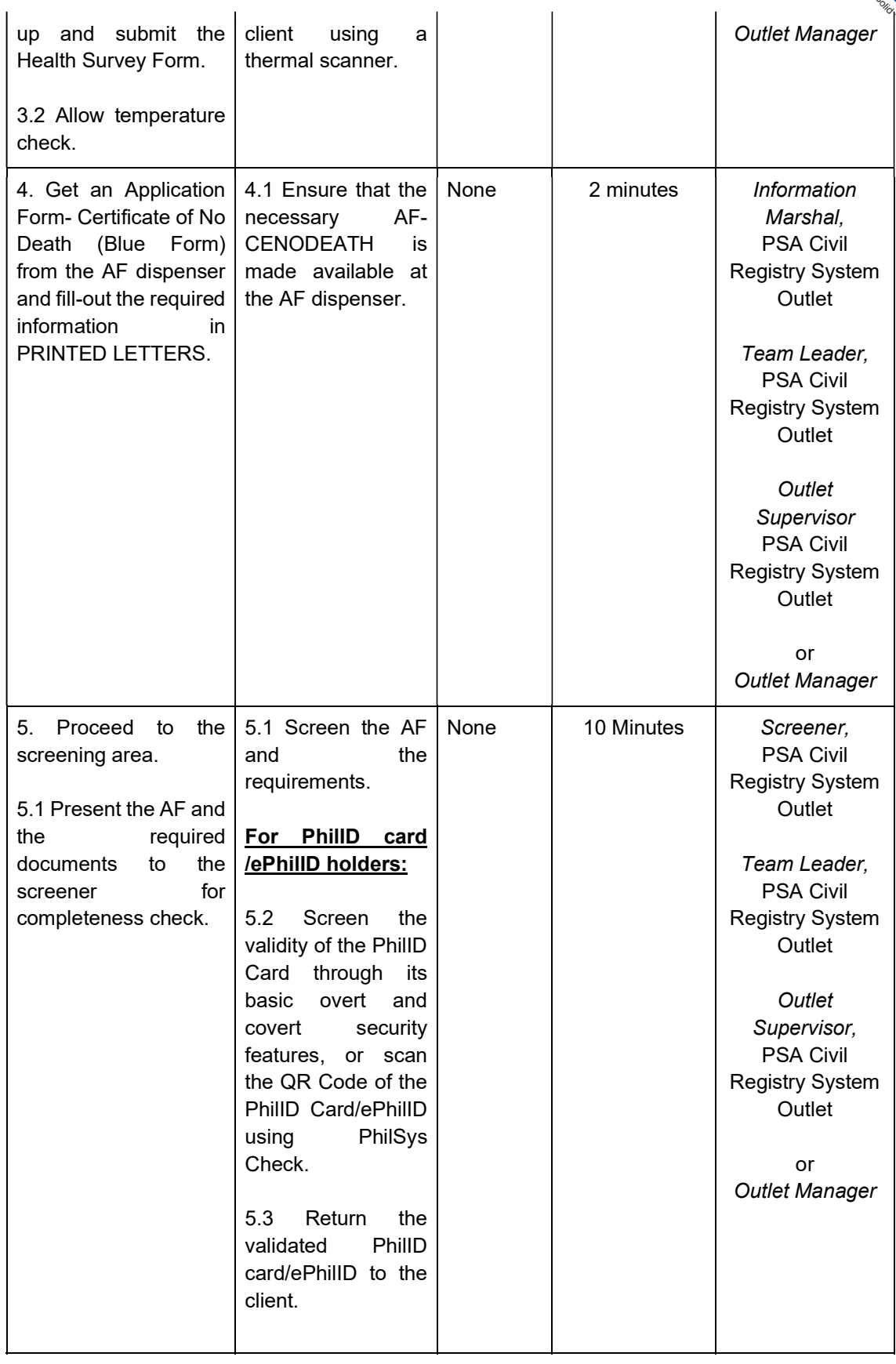

 $\overline{1}$ 

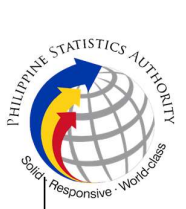

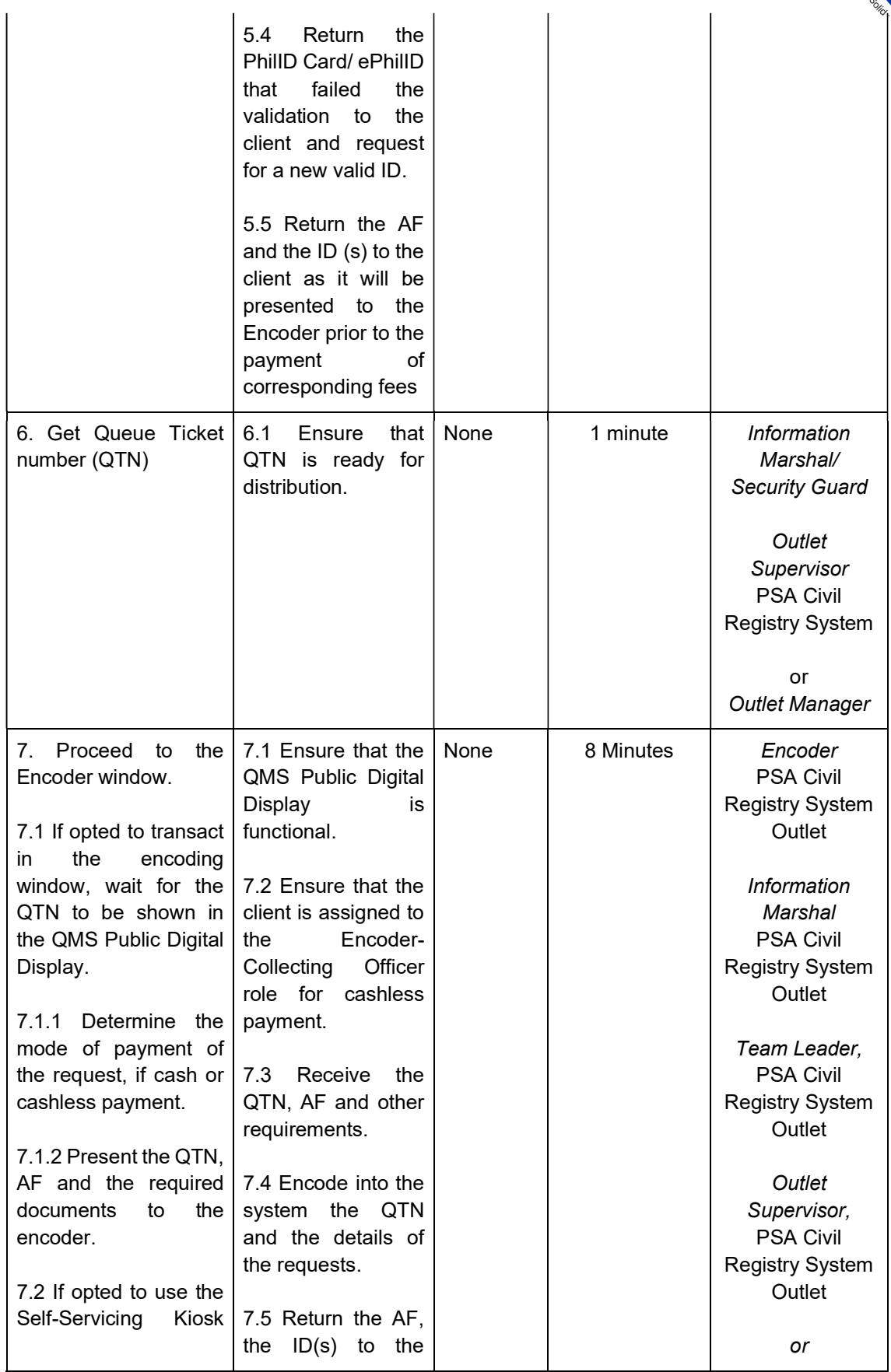

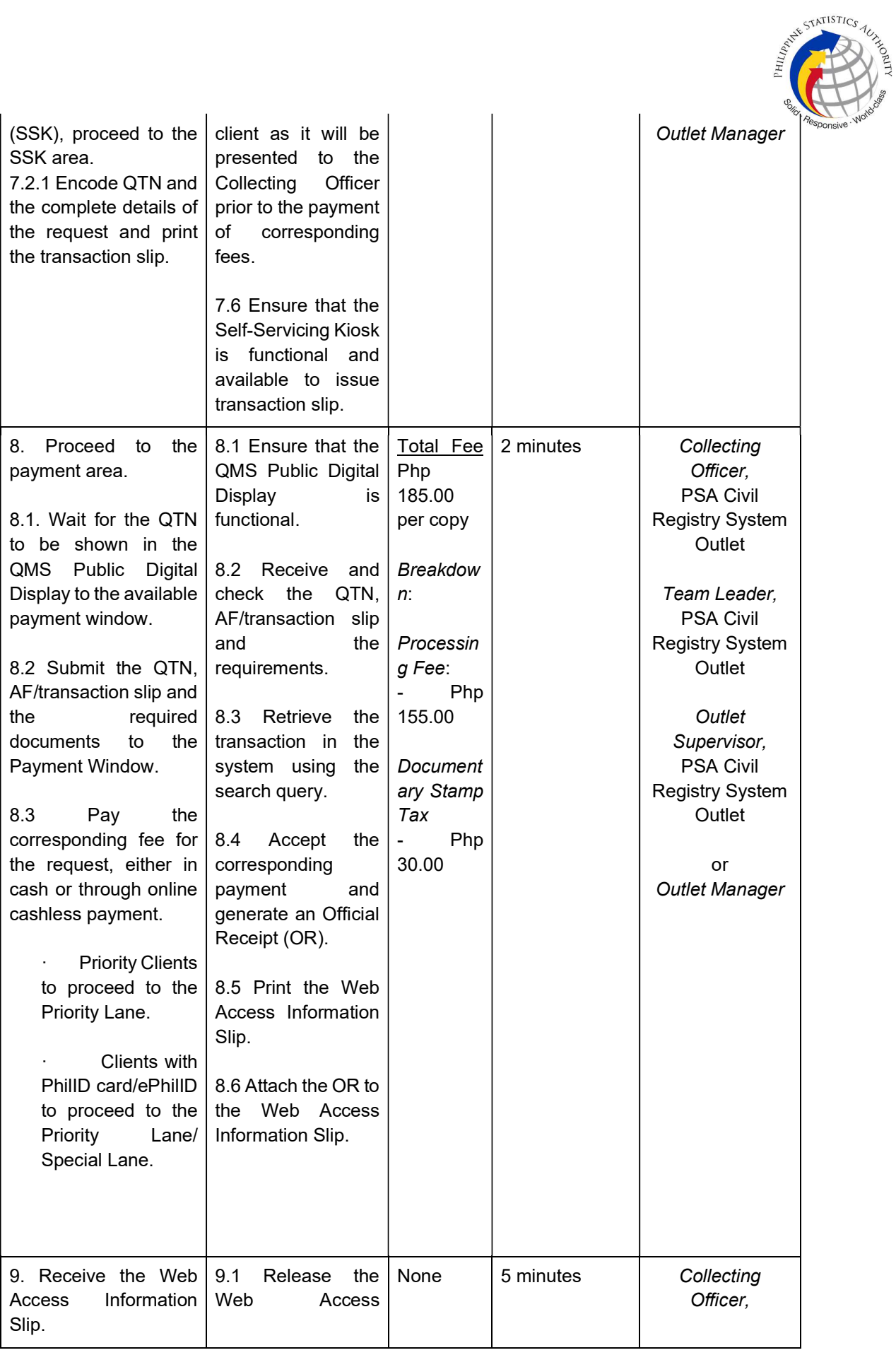

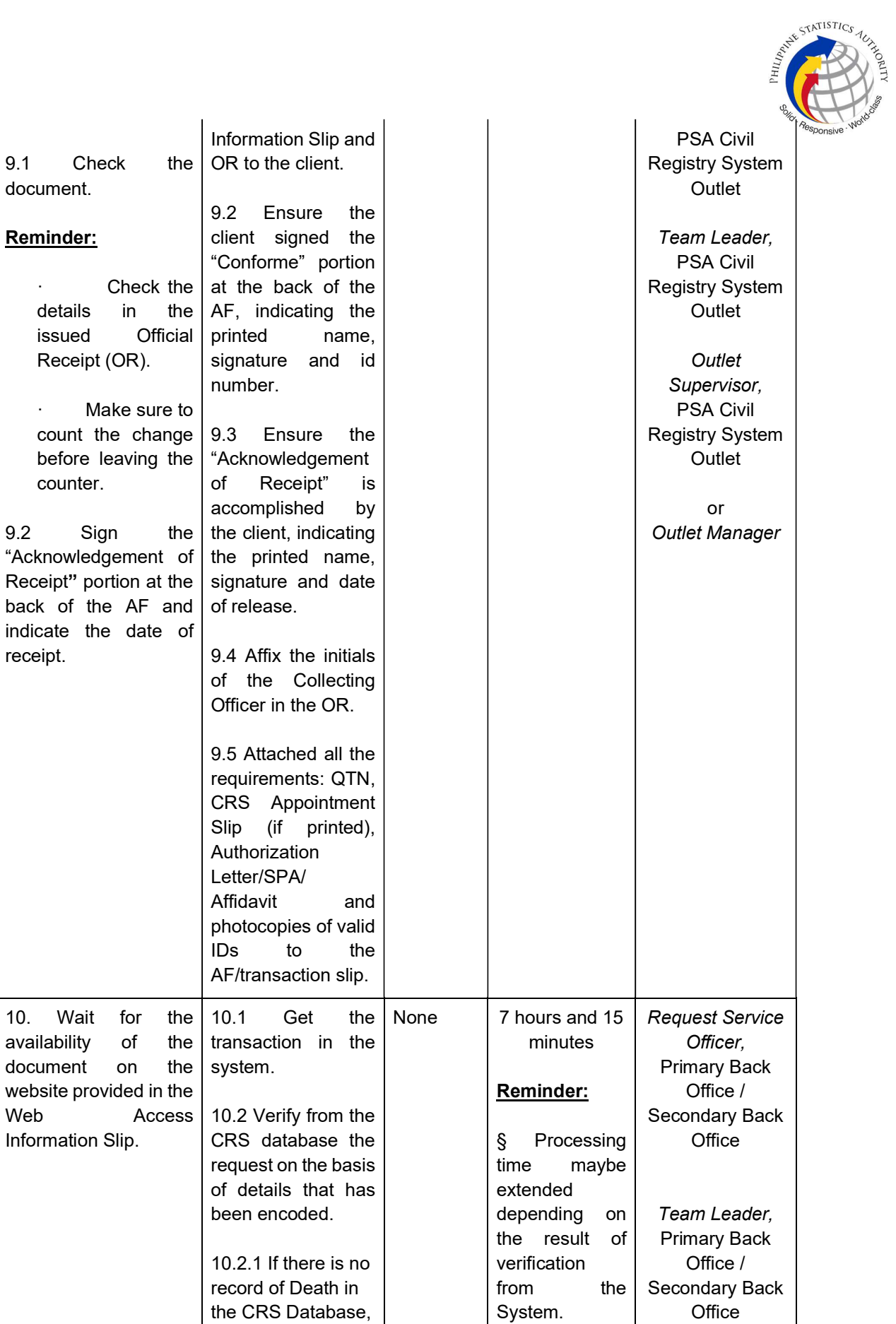

Receipt" back of indicate receipt.

Web

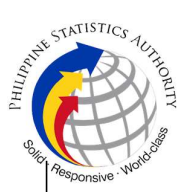

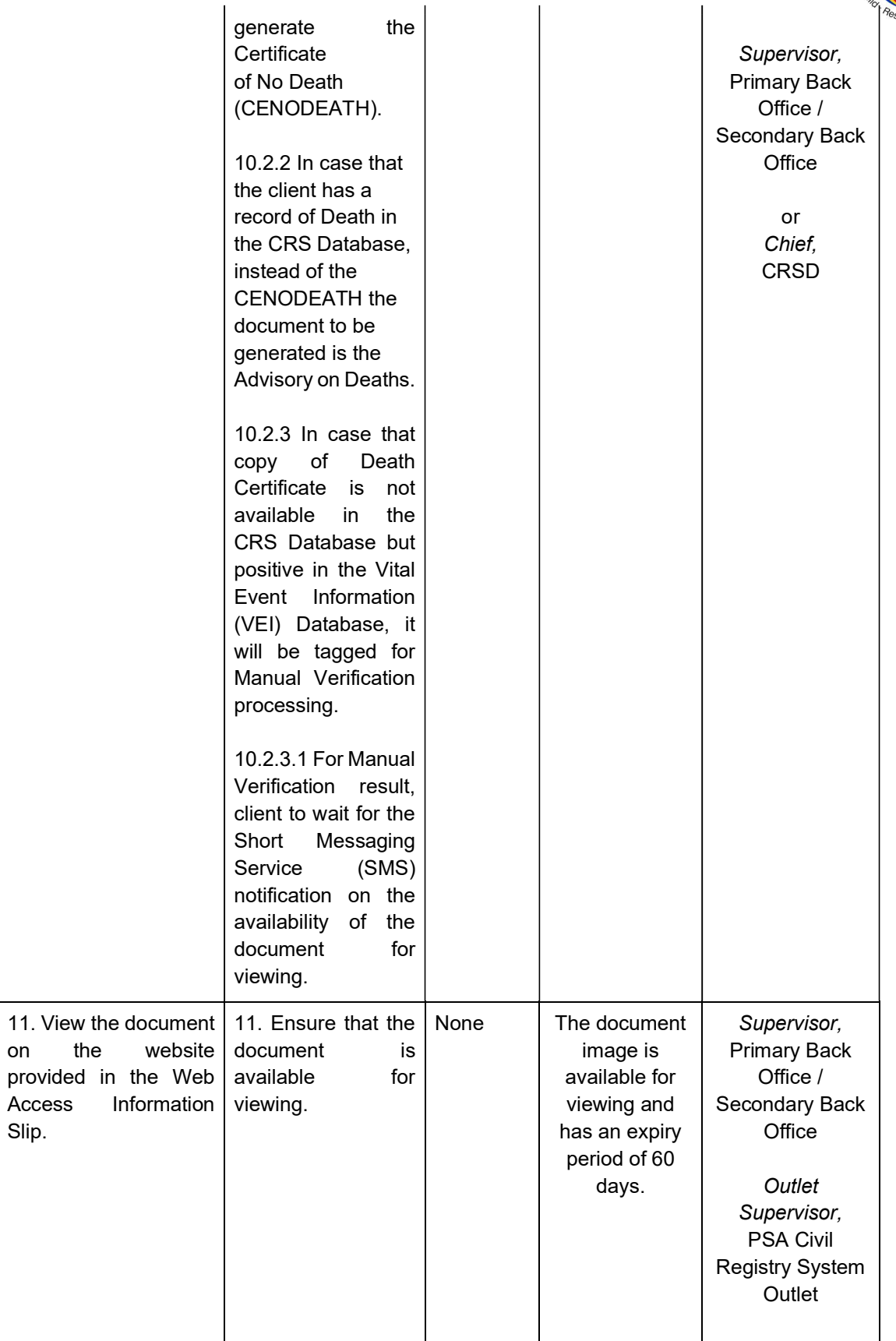

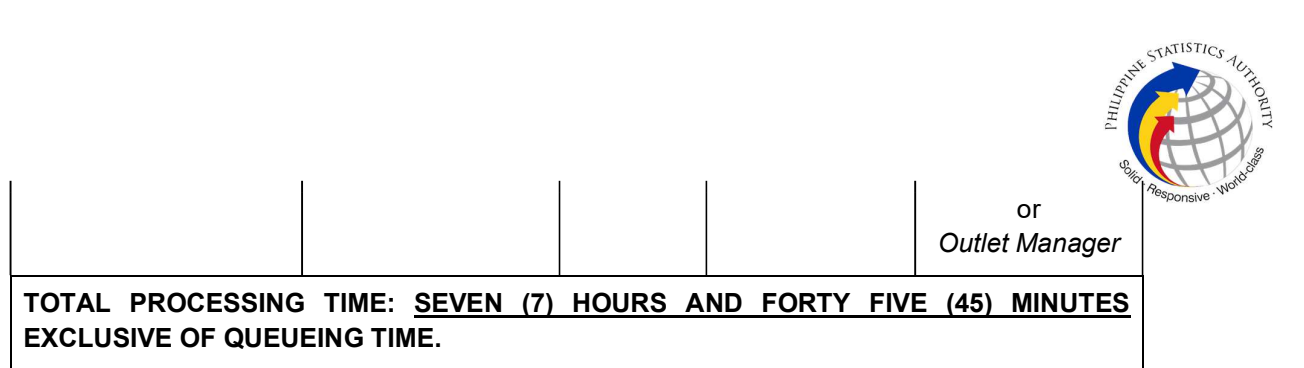